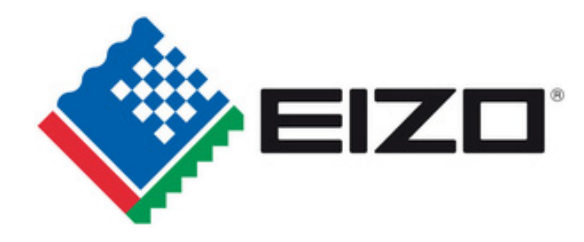

**Политика определения дефектных пикселей**

### **Определения.**

**Определение дефекта.**

**Политика EIZO.**

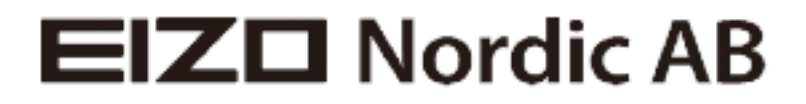

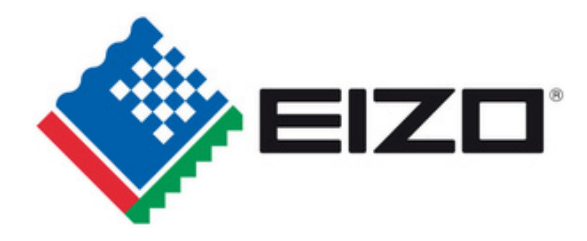

### **Определения**

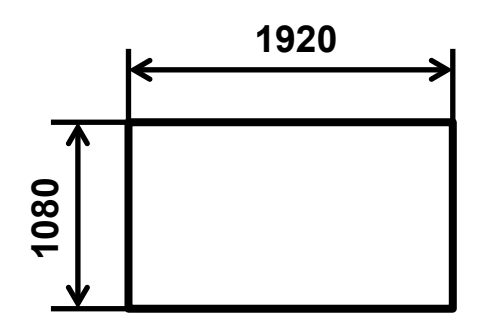

#### **1 пиксель – это 1 точка матрицы экрана.**

Например, если разрешение экрана 1920 x 1080, то в его матрице 1080 строк и 1920 столбцов пикселей. Количество пикселей на ЖК экране при разрешении 1920 х 1080 составляет:

1920 x 1080 = 2 073 600 пикселей

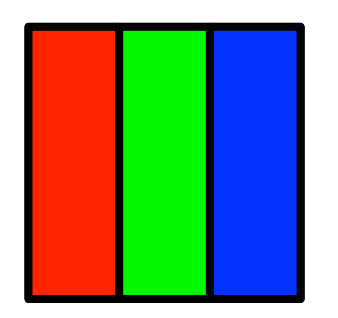

**1 пиксель состоит из 3 субпикселей: красного + зеленого + синего. Вместе они дают белый цвет.** Количество субпикселей на ЖК экране при заданном разрешении составляет: 1920 x 1080 х 3 = 2 073 600 x 3 = 6 220 800 субпикселей

## **EIZO Nordic AB**

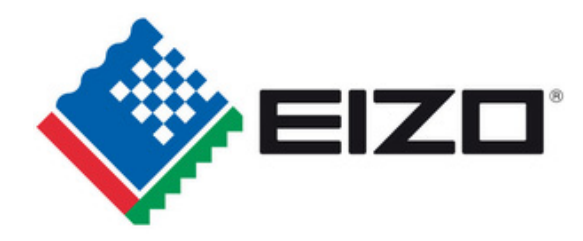

## **СЕДРЕВ** Определение дефекта

**Чтобы определить дефект,** проведите осмотр экрана, выставляя последовательно:

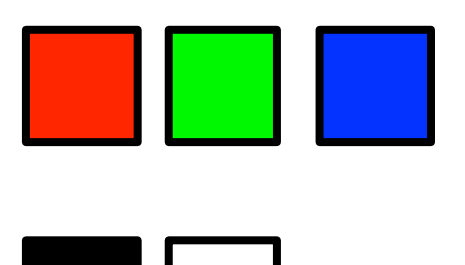

красный, зеленый, синий фон,

черный, белый фон.

Дефектный пиксель/субпиксель может быть:

- **темным** (всегда выключен),
- **светлым** (всегда включен).

# **EIZO Nordic AB**

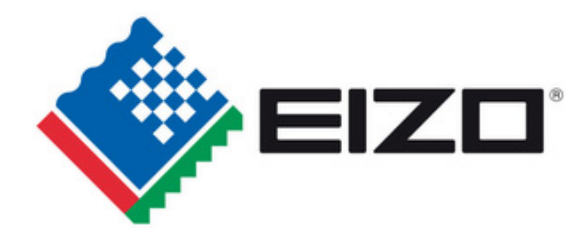

### **Определение дефекта**

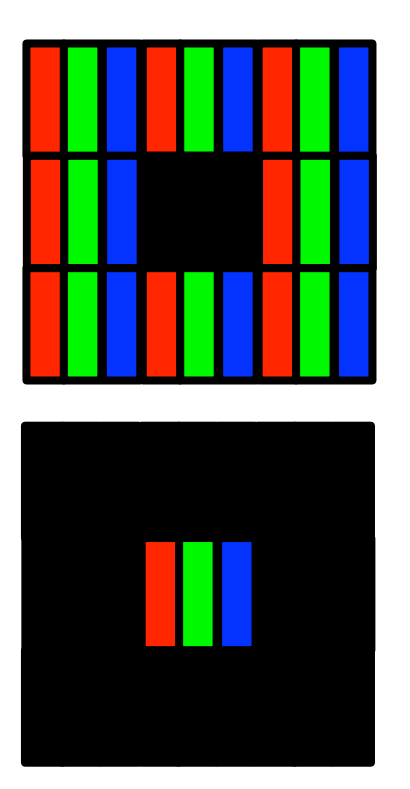

Если **на любом фоне видна темная точка,** 

то дефектен полный пиксель. В примере – белый фон, дефект полного пикселя.

Если **на любом фоне видна белая точка,**  то дефектен полный пиксель. В примере – черный фон, дефект полного пикселя.

# **EIZO Nordic AB**

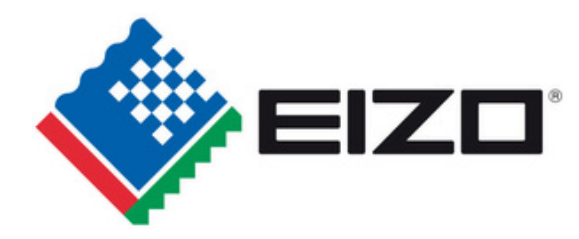

### **Определение дефекта**

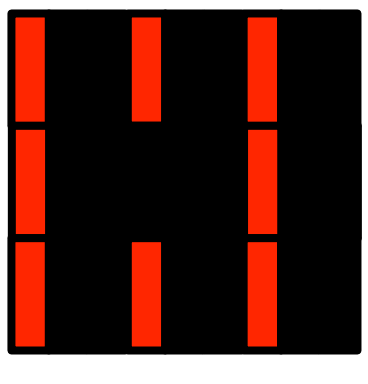

#### Если **на красном, зеленом или синем фоне видна черная точка,**

то дефектен 1 субпиксель соответствующего цвета.

В примере – красный фон, дефект красного субпикселя.

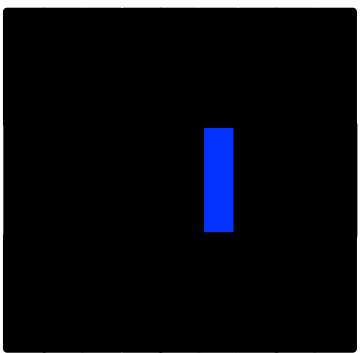

Если **на черном фоне видна красная, зеленая или синяя точка,**  то дефектен 1 субпиксель соответствующего цвета. В примере – черный фон, дефект синего субпикселя.

# EIZO Nordic AB

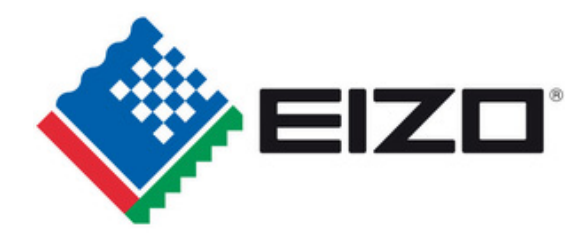

### **Определение дефекта**

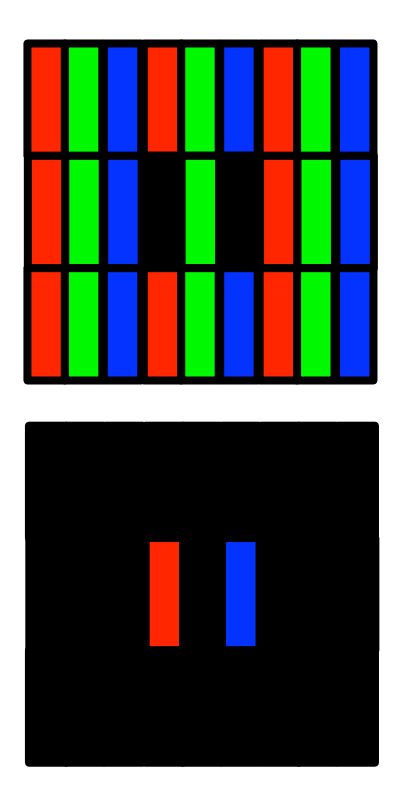

Если **на белом фоне видна красная, зеленая или синяя точка,** то дефектны 2 субпикселя. В примере – белый фон, дефект красного и синего субпикселей, видна зеленая точка.

Если **на черном фоне видна желтая, голубая или пурпурная точка,** то дефектны 2 субпикселя. В примере – черный фон, дефект красного и синего субпикселей, видна пурпурная точка.

# **EIZO Nordic AB**

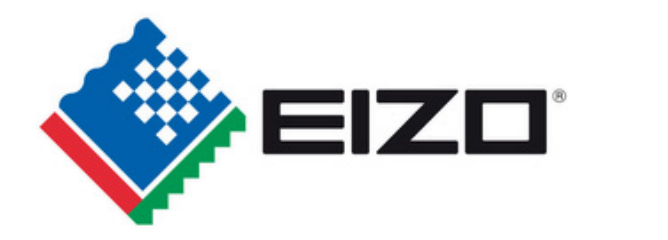

## $\mathbf{E}$  $\mathbf{Z}$  $\mathbf{D}^*$  Политика EIZO

**Eizo разделяет 3 типа дефектов:** 

**Тип 1:** дефект 1 полного пикселя (темный или светлый)

**Тип 2:** дефект отдельного субпикселя (светлый)

**Тип 3:** дефект отдельного субпикселя (темный)

**Новые мониторы с бóльшим количеством дефектов, чем в приведенной таблице, считаются бракованным.** 

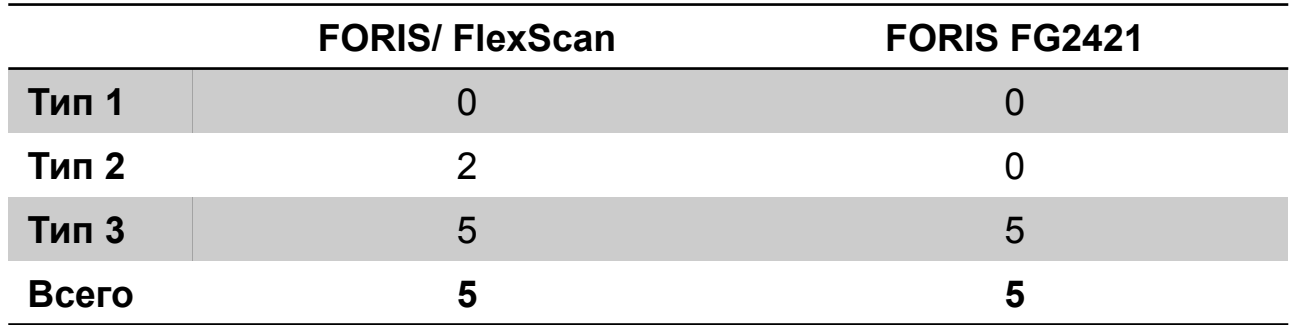

## **EIZO Nordic AB**

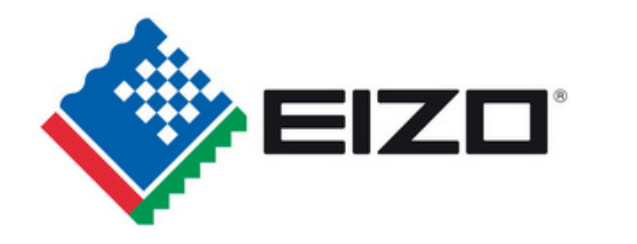

## $\mathbf{E}$ **IZO** $^{\circ}$  Политика EIZO

**Стандарты ISO 9241-302, 303, 305 и 307:2008 допускают любое сочетание следующих дефектов:** 

- **1** светлый дефект полного пикселя
- **1** темный дефект полного пикселя
- **2** светлых или темных дефекта одиночных или парных субпикселей
- **3-5** светлых или темных дефектов одиночных субпикселей

### **Eizo допускает:**

- **0** дефектов полных пикселей
- **2** светлых дефекта субпикселя (для FORIS FG2421 0)
- **5** светлых или темных дефекта субпикселя (на всей текущей линейке моделей)

# $\boldsymbol{\boxdot}$ Z $\boldsymbol{\Box}$  Nordic AB